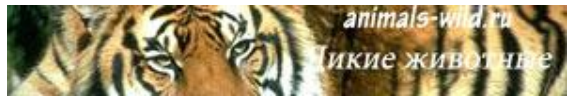

Кому: Главе МО «Плавский район»

Россия, г. Москва, ул Маршала Полубоярова д. 4 к 2 кв 179 http://www.animals-wild.ru Обращение №1 от 24.11.2017 9:00:15

Уважаемый глава МО «Плавский район»

2017 год –это год экологии в России. Руководствуясь задачами привлечения внимания к проблемам экологии в России и мире, создается интернет площадка «Животный мир» ( [http://www.animals-wild.ru/\)](http://www.animals-wild.ru/).

«Животный мир» - информационный проект, который направлен на изучение и сохранения животного и растительного мира.

Одно из проявлений патриотизма – любовь к природе. Каждый человек, независимо от возраста, должен рачительно и бережно относиться к природе.

Наша площадка знакомит с природой людей любого возраста, подача материала доступна и подойдет как для школьников, так и для взрослых.

Наши задачи:

- Вызвать у читателей эмоциональную отзывчивость, умение видеть и понимать красоту природы, формировать эстетические чувства.
- Развить интерес к родной природе, желание больше узнать об особенностях родного края, о природном разнообразии страны и мира, формировать бережное отношение к природе, охранять её от разрушений, а при необходимости восстанавливать.

Мы приглашаем Вас для участия в формирование проекта. Любой желающий может опубликовать свою статью на сайте. Публикуйте статьи о природе родного края, расскажите, какие животные обитают в вашей местности, поведайте о географических объектах, их особенностях и красоте. Ждем мы статьи и о Ваших домашних питомцах. Интересна и тема помощи животным, статьи о работе приютов и защите окружающей среды.

Как опубликовать статью на сайте:

- 1. Зарегистрироваться <http://www.animals-wild.ru/?do=register>
- 2. Перейти по ссылке и заполнить все поля http://www.animals-wild.ru/addnews.html
- 3. Нажать кнопку опубликовать
- 4. Инструкция по добавлению фотографий [http://www.animals-wild.ru/kak-zagruzit](http://www.animals-wild.ru/kak-zagruzit-foto-na-sayt.html)[foto-na-sayt.html](http://www.animals-wild.ru/kak-zagruzit-foto-na-sayt.html)

Каждый автор, чья статья будет опубликована на площадке, получит от администрации сайта памятную электронную грамоту (грамоту можно распечатать), которая будет подтверждать авторство статьи. Не забывайте подписывать работы, и указывать электронную почту.

Так же статьи можно присылать на почту администрации сайта - info@animals-wild.ru

В связи с вышесказанным прошу Вас:

1. Разместить новостную информацию о формировании, в рамках «Животный Мир» на сайтах:

• системы образования,

• учреждений и организаций, задействованных в сфере образования и культуры, и природоохраны

• администрации муниципального образования.

Так же прошу проинформировать местные СМИ. Информацию для размещения можно взять из письма или самого портала. Cссылка на проект «Животный мир» обязательна.

2. Проинформировать представителей системы образования и культуры Вашего муниципального образования о возможности сотрудничества с Порталом на бесплатной основе.

Примеры размещения информации:

<http://www.okt.eao.ru/about/info/messages/3963/>

<http://www.evenkya.ru/news/animalworld.html>

<http://нерчинск.забайкальскийкрай.рф/news/2017/11/23/61086.html>

<http://tarnoga-region.ru/novosti/7252-2017-------.html>

[http://ilinsk.ru/novosti-i-sobytiya/novosti/?ELEMENT\\_ID=11777](http://ilinsk.ru/novosti-i-sobytiya/novosti/?ELEMENT_ID=11777)

С уважением, автор портала «Животный мир» Потапов Алексей Викторович Email: info@animals-wild.ru